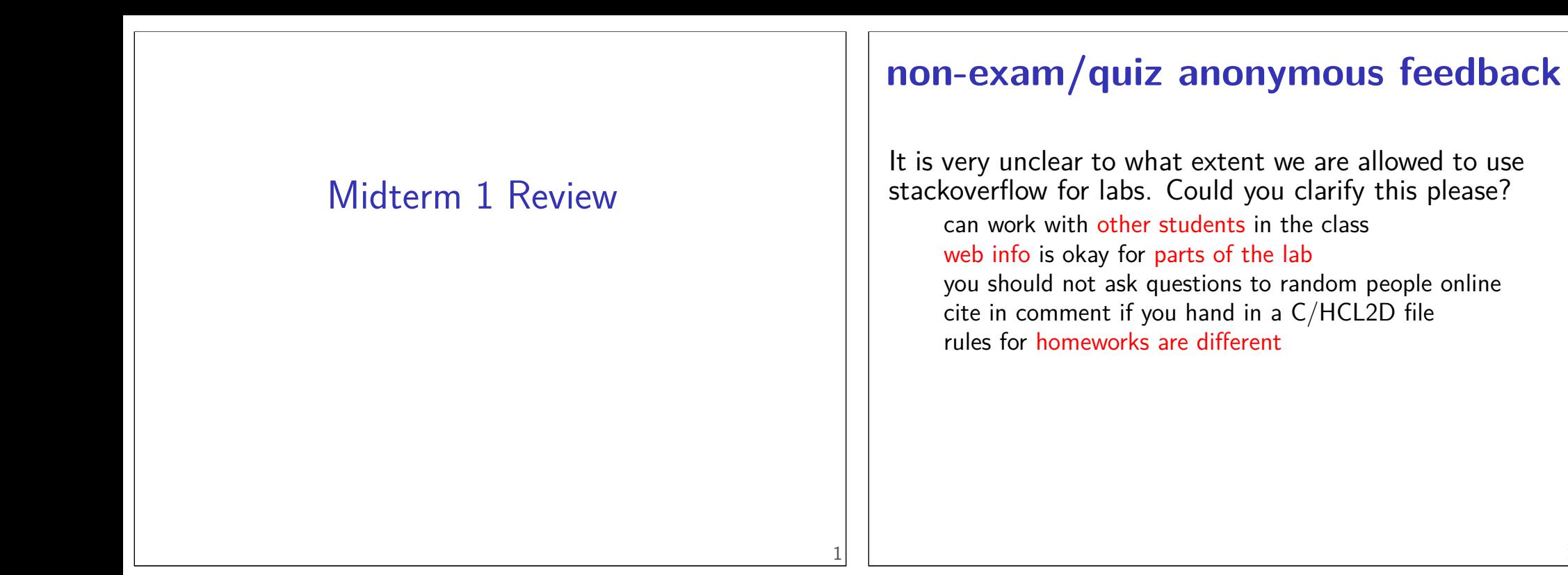

#### **non-exam/quiz anonymous feedback**

Would it be possible to make recordings that have a speedup option?

right-click to download, then use your own player (e.g. VLC) with this option

#### **bit numbering and** i10bytes **(1)**

confusion 1: English language writes numbers in big-endian

most significant part first

confusion 2: normally, no "order" to bits in bytes e.g. in memory, no way of addressing "bit 3" of a byte

instruction listings write bytes in memory address order

…but parts of bytes in English order

HCL2D: least-significant part has lowest number always

3

# **Y86 encoding table**

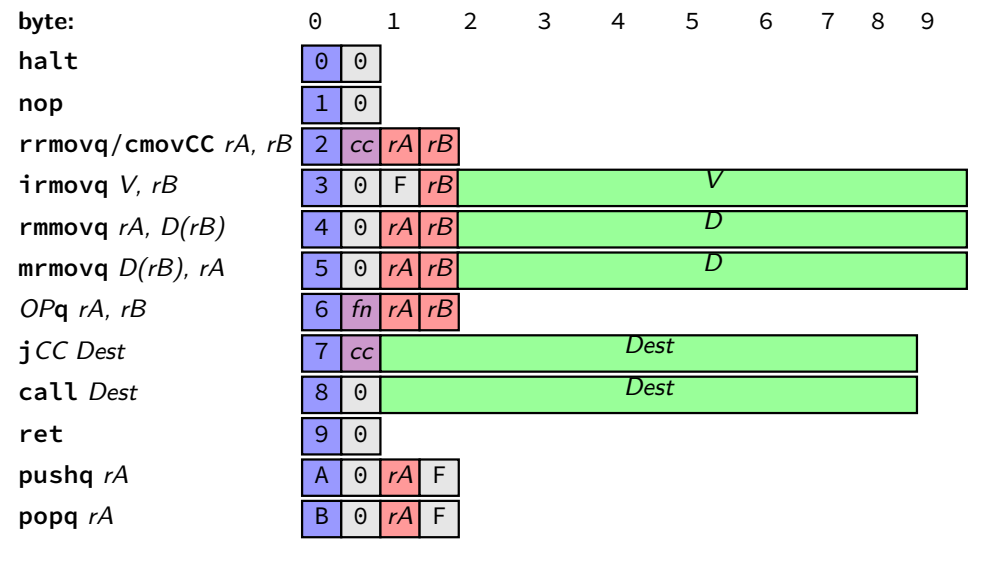

# **Y86 encoding table**

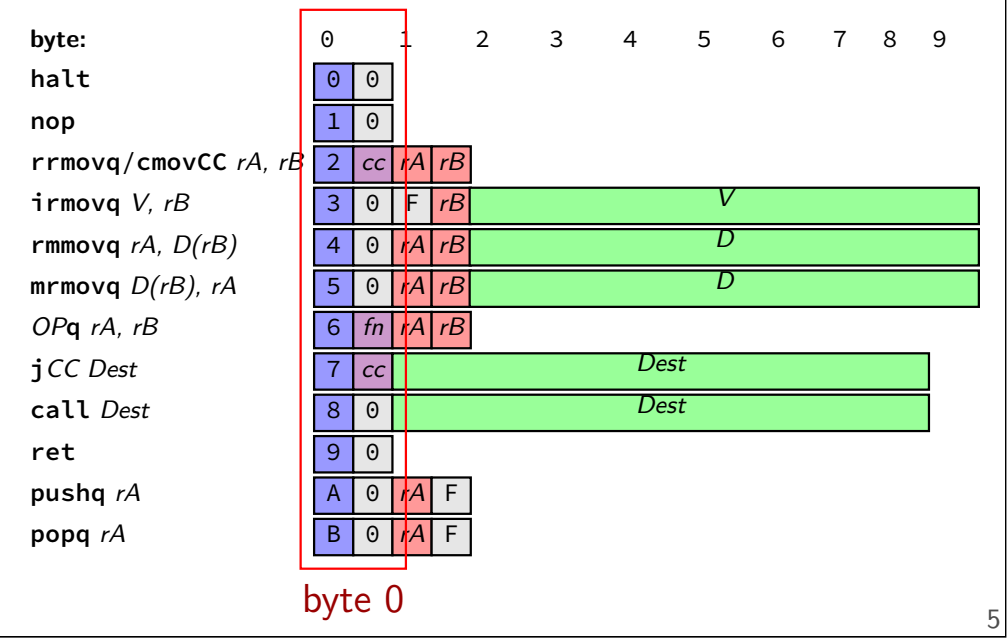

**Y86 encoding table**

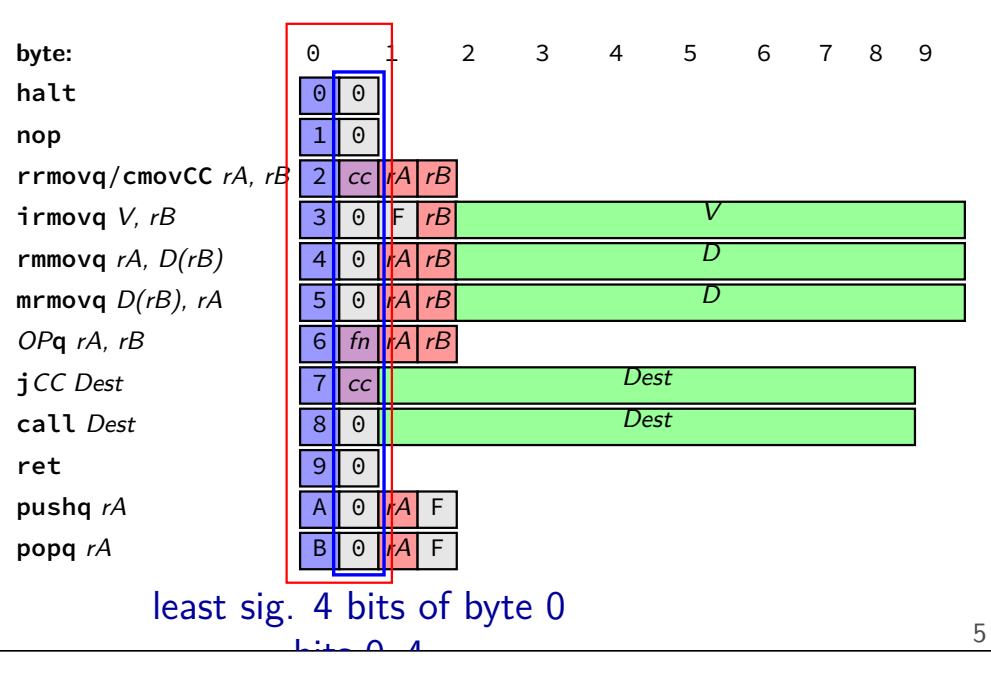

# **Y86 encoding table**

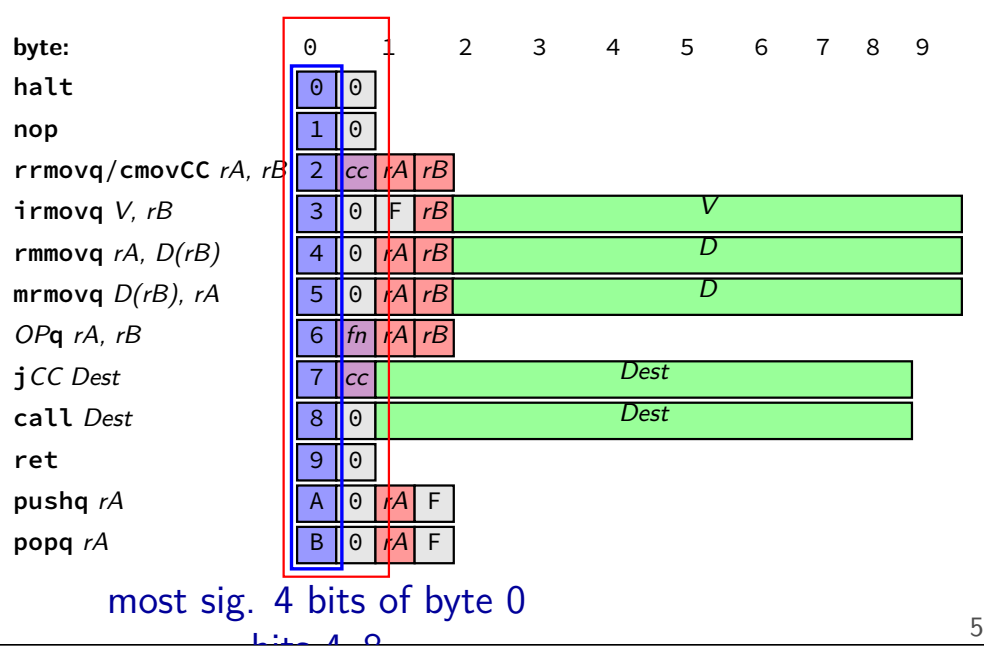

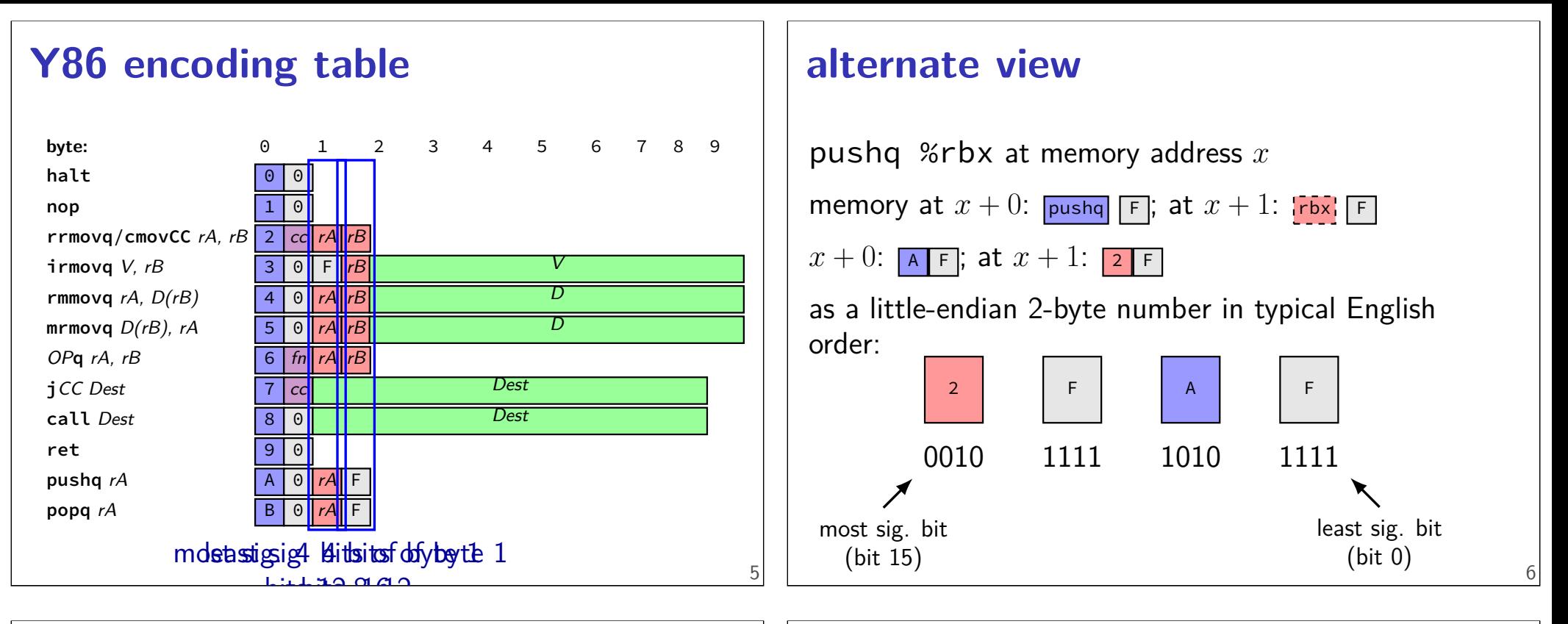

#### **HCL2D on the exam**

maybe reading (instead of using pictures of circuits)

not writing or debugging HCL2D

# **other review**

#### **material for exam**

lecture

labs

homeworks

readings

#### **exam format**

75 minutes

multiple choice or short answer

approx. 20–25 questions

during lecture time

closed book/notes/etc.

#### **non-exam topics**

floating point was part of course in previous semesters

#### **example exam topics**

10

12

C — esp. pointer arithmetic X86-64 assembly bit-fiddling basic circuits ISA tradeoffs Y86-64 ISA SEQ — single-cycle Y86-64 processor

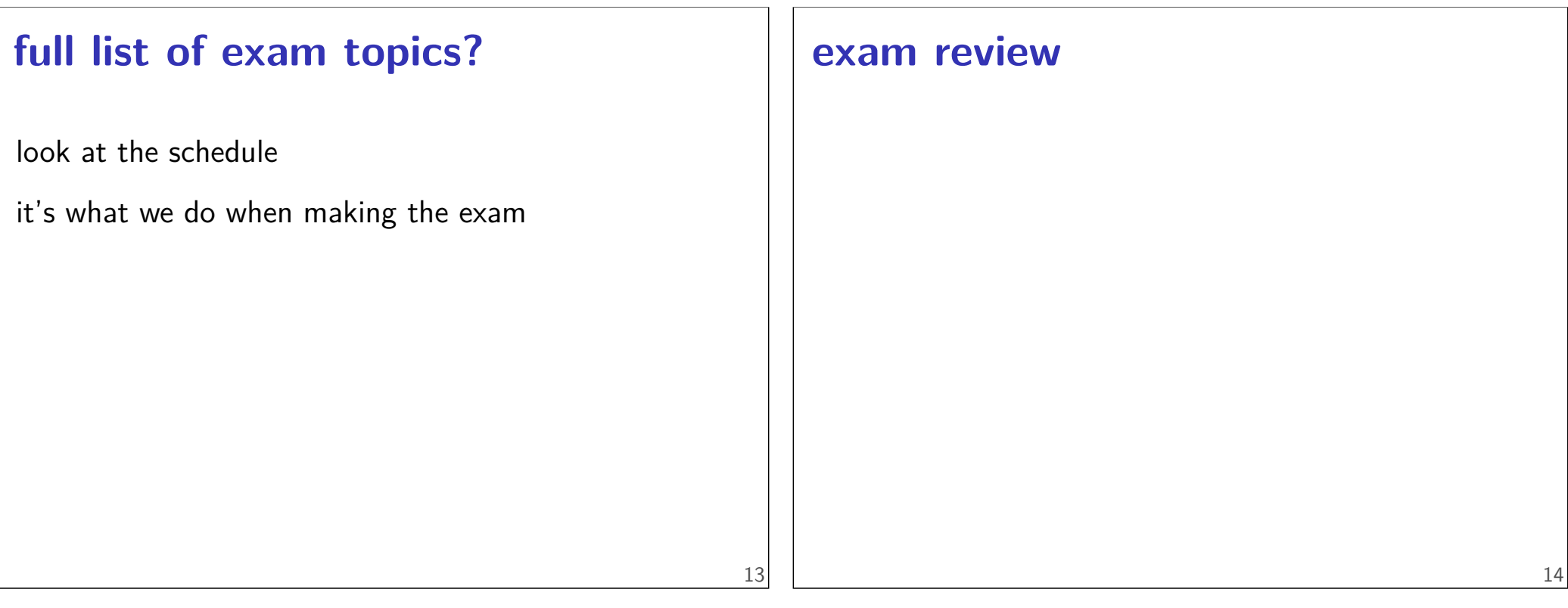

# **via anonymous feedback**

pretty much everything on the last post-quiz was confusing

# **questions**

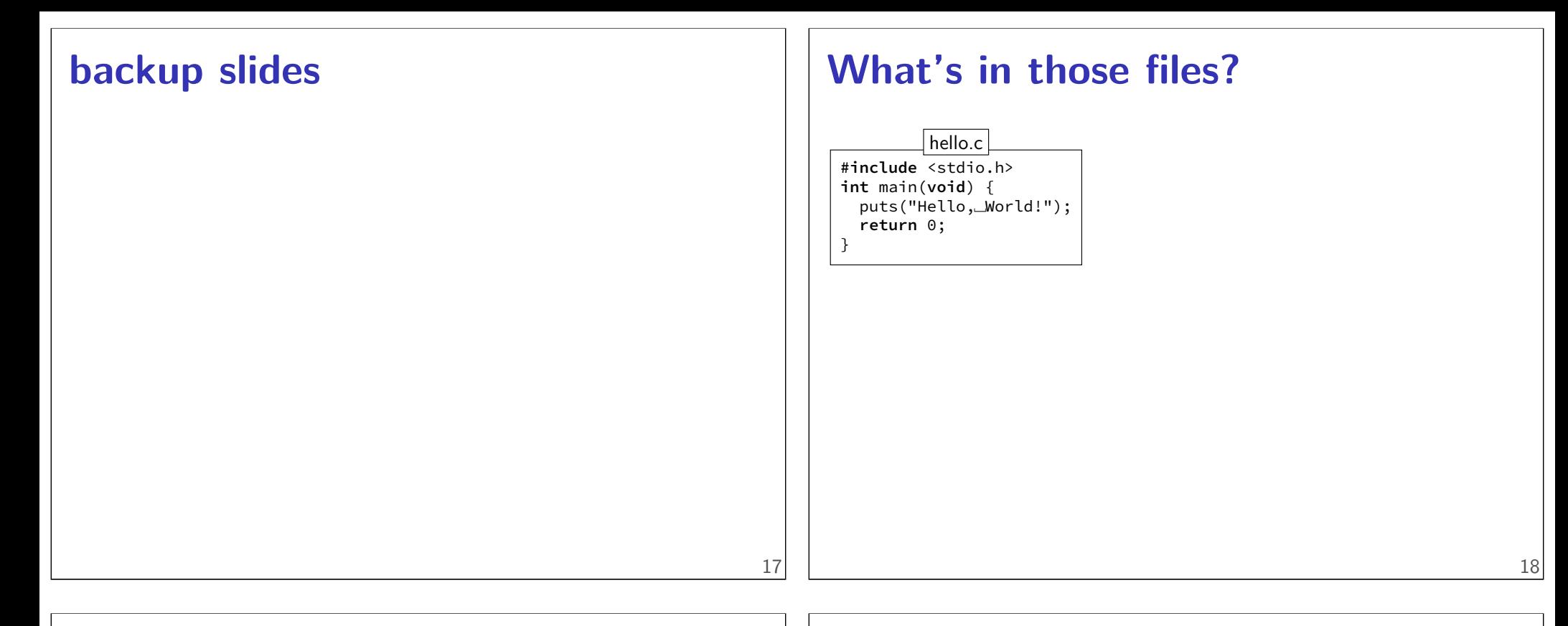

#### **What's in those files?**

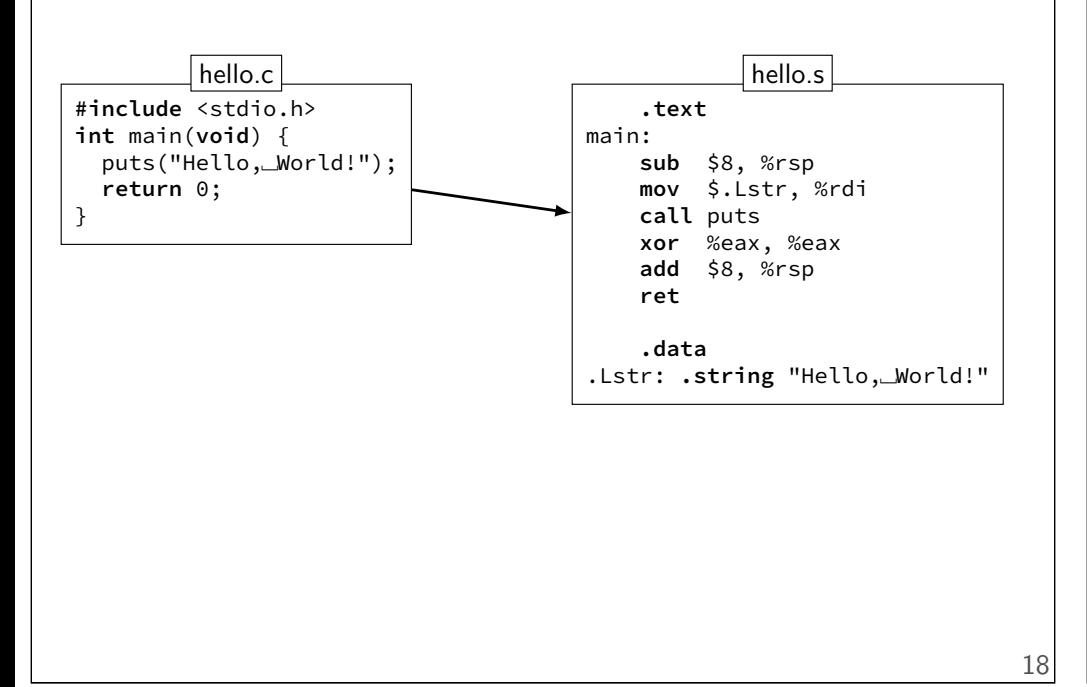

#### **What's in those files?**

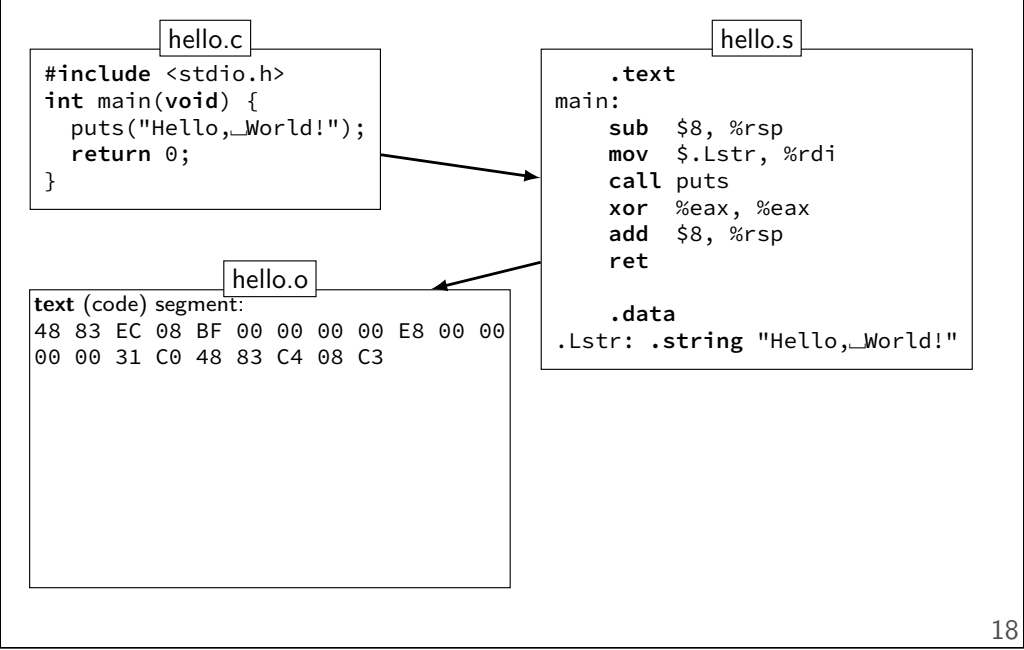

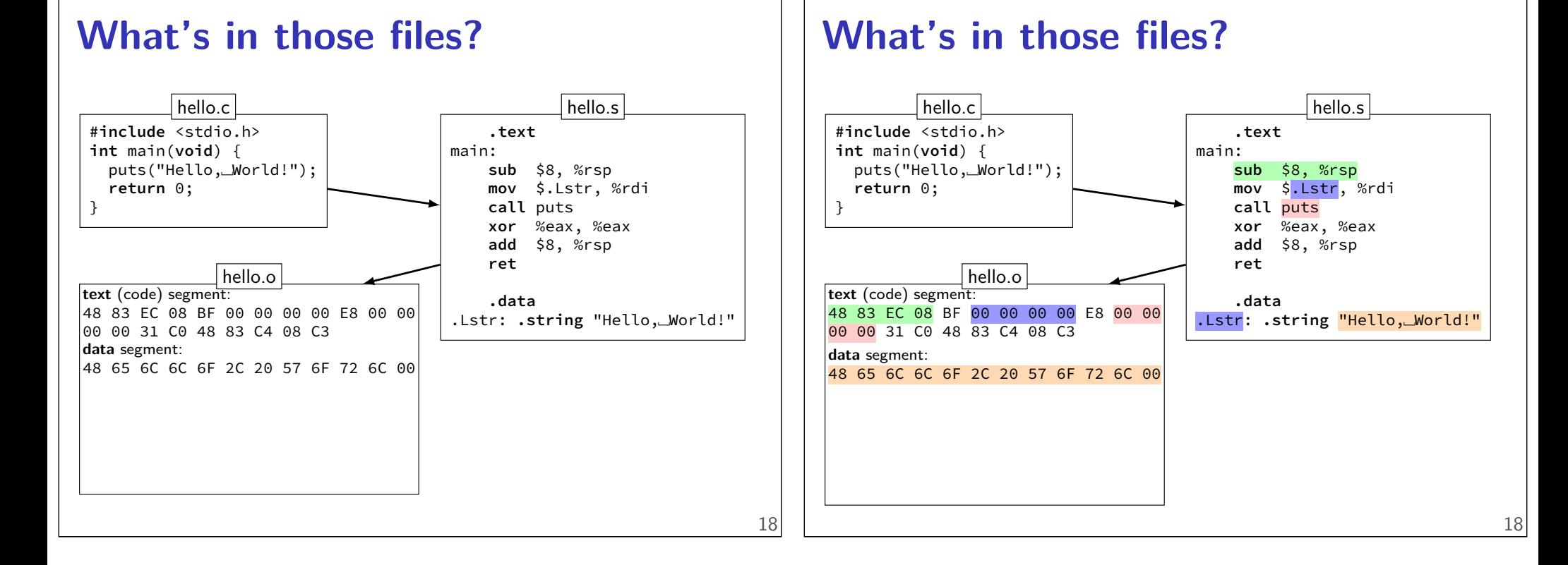

#### **What's in those files?**

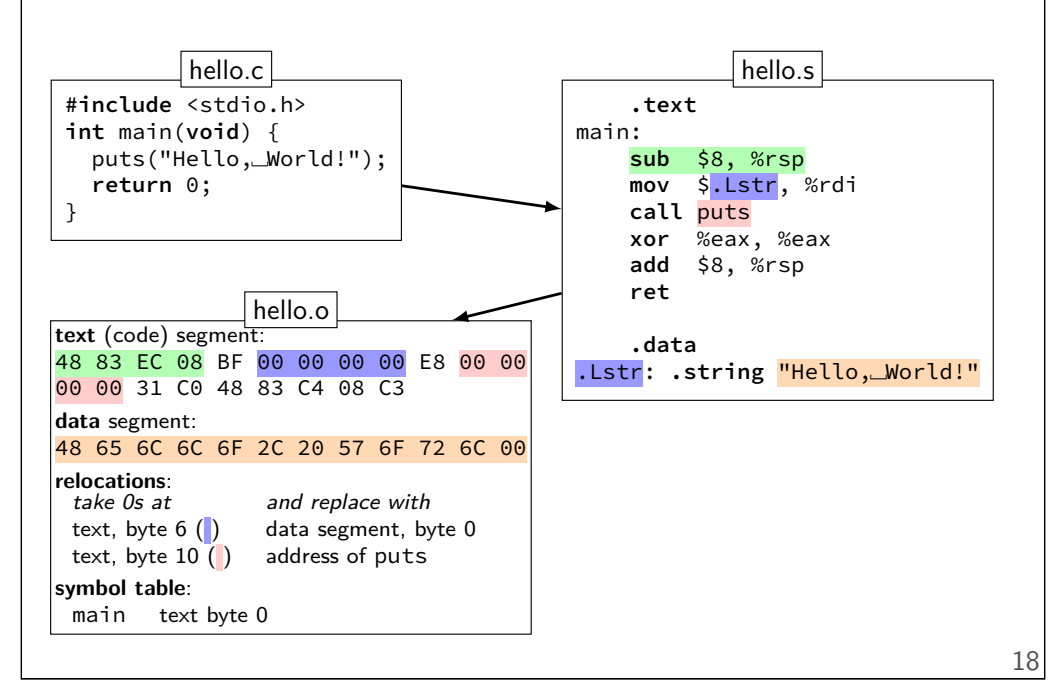

#### **What's in those files?**

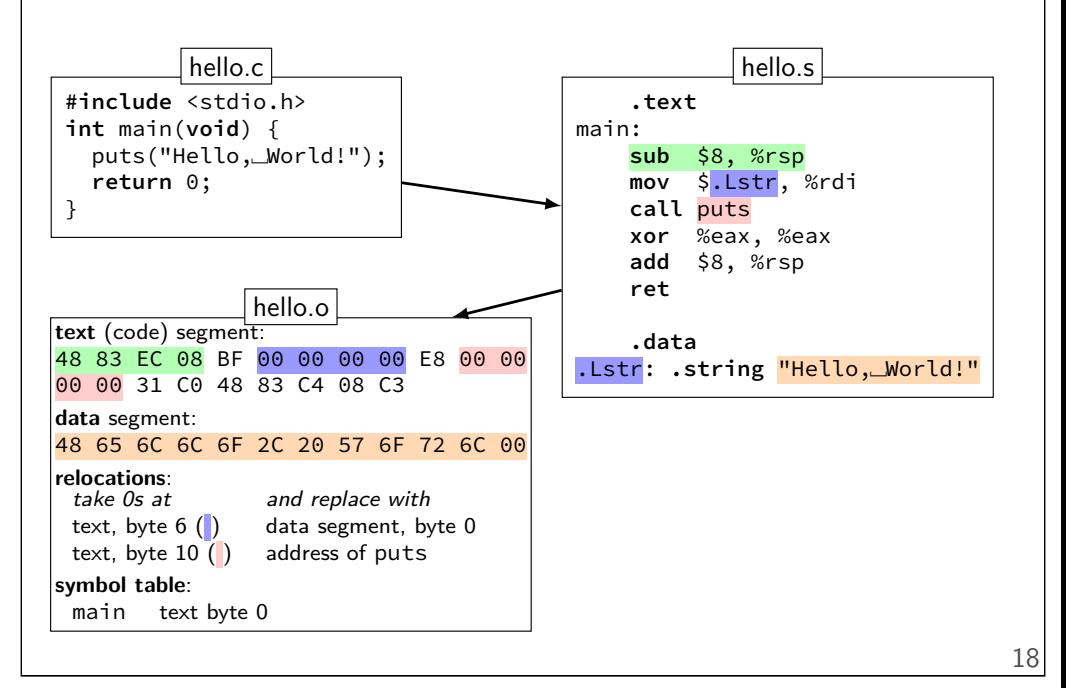

### **What's in those files?**

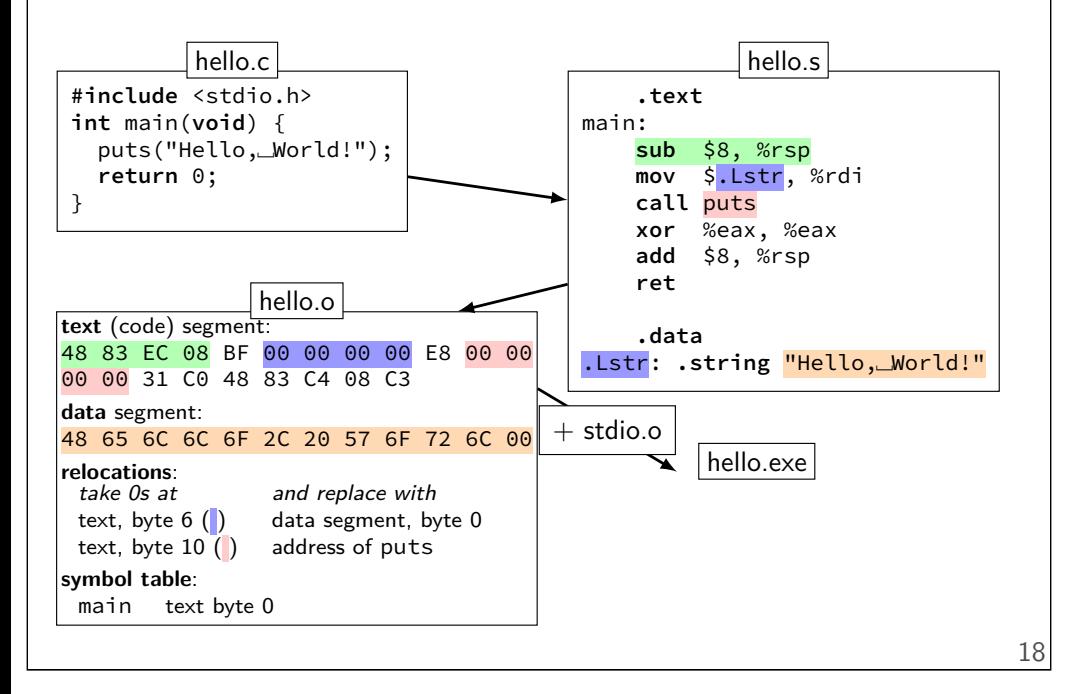

### **What's in those files?**

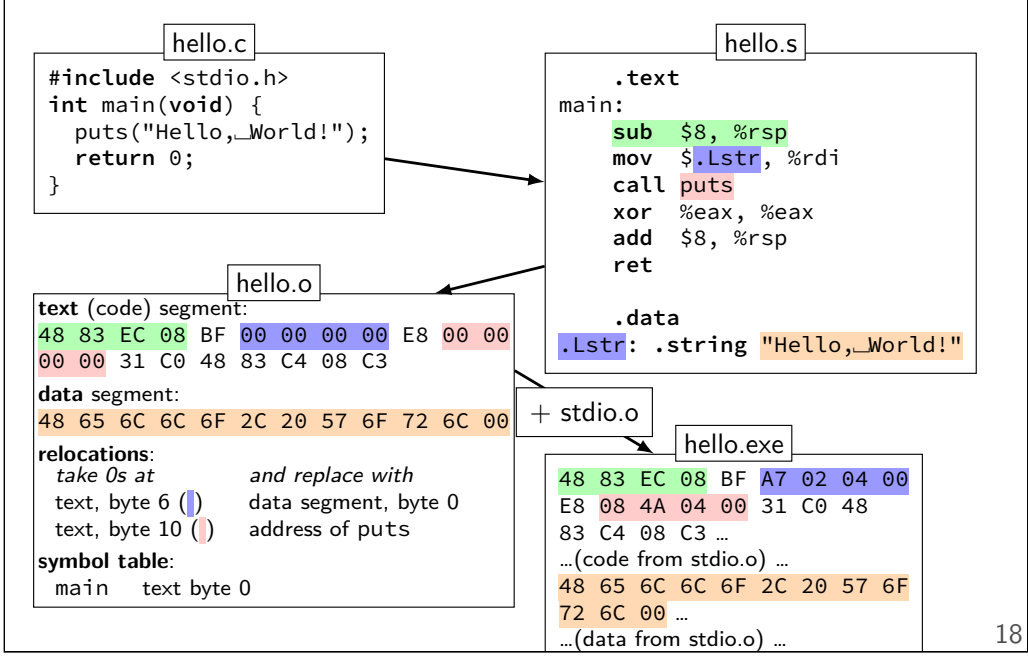

# **C arrays/pointers**

```
TYPE array[100];
TYPE *x = array;/* x points to array[0] */x[0] == *x == * (x + 0)x[1] == * (x + 1)x = array + 4;
   /* x points to array[4] */
sizeof(x) == sizeof(TYPE * ) == sizeof(void * )sizeof(array) == sizeof(TYPE) * 100sizeof(\star x) == sizeof(TYPE)sizeof(*array) == sizeof(TYPE)
```
#### typedef struct (2) **struct** other\_name\_for\_rational { **int** numerator; **int** denominator; }; **typedef struct** other\_name\_for\_rational rational; // same as: **typedef struct** other\_name\_for\_rational { **int** numerator; **int** denominator; } rational;

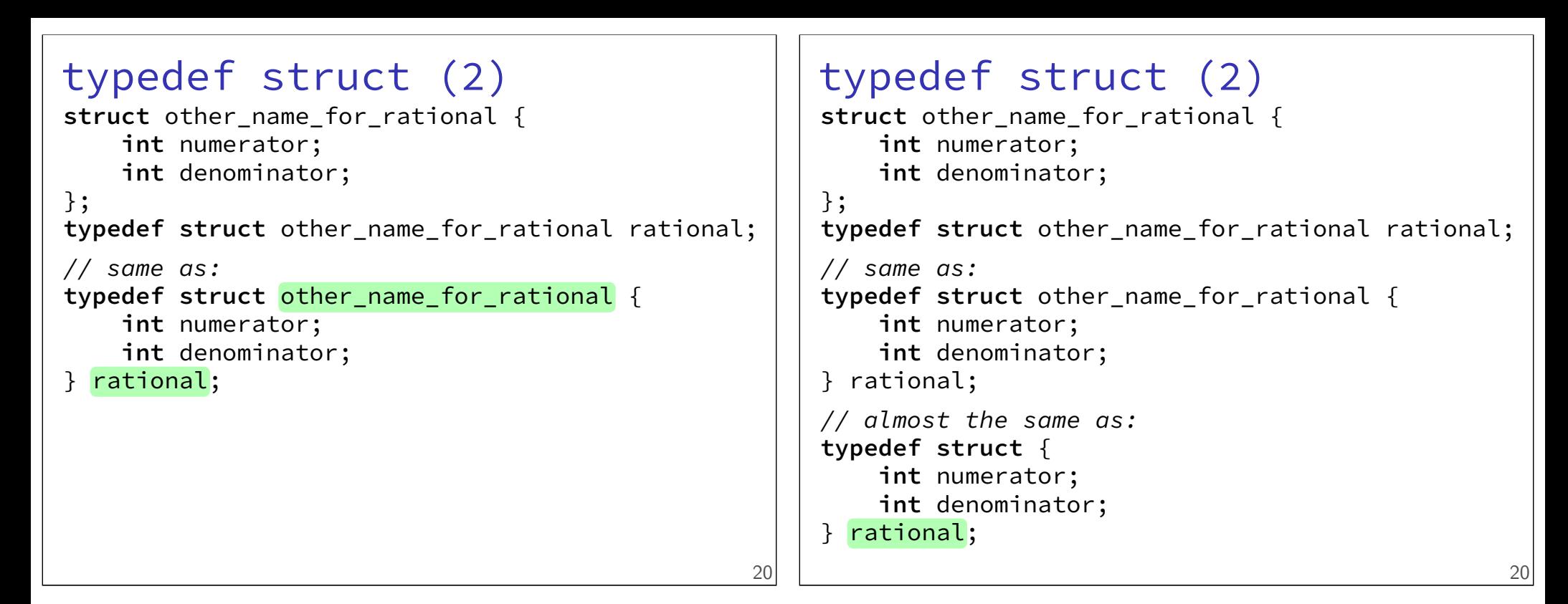

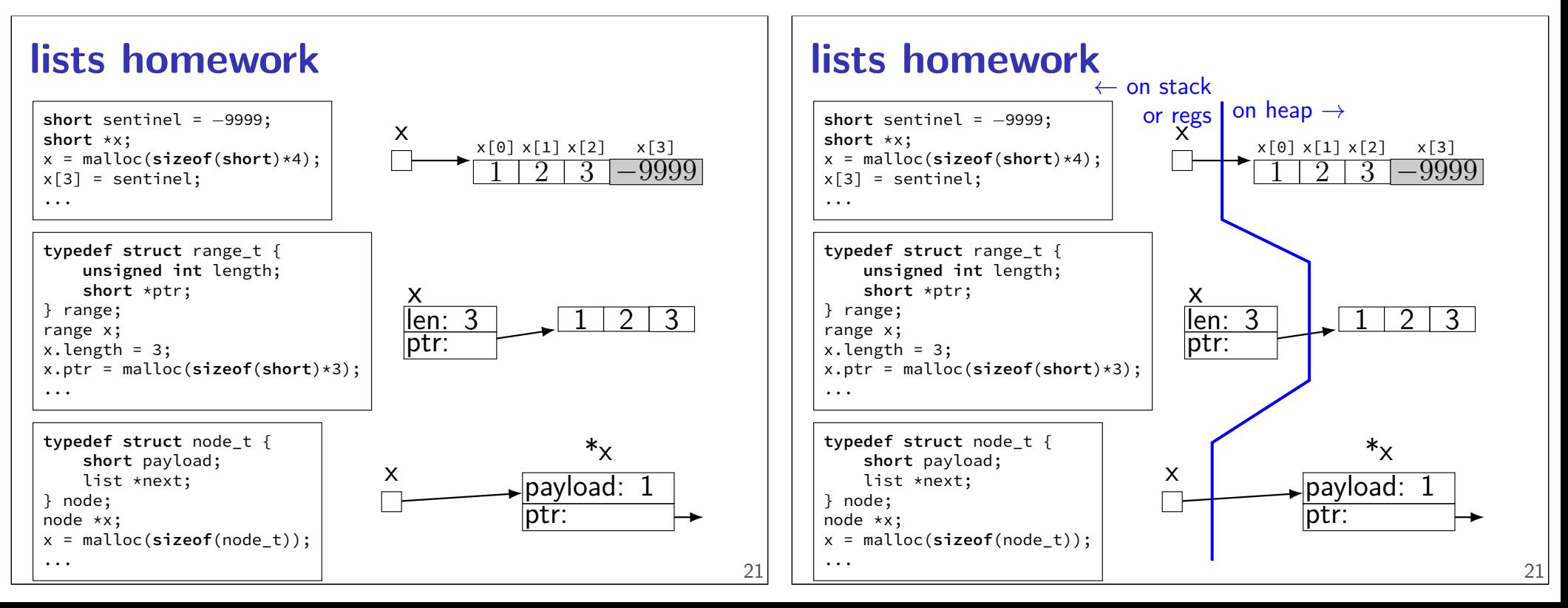

# **undefined behavior**

#### C has a standard

defines what "C" is

doesn't specify everything: signed integer overflow out-of-bounds array access shifts by more than type width writing to string constants

#### compilers choose different things each time

example: optimize away handling of overflow

# **undefined behavior example (2)**

```
int test(int number) {
   return (number + 1) > number;
}
Optimized:
test:
   \texttt{movl} $1, %eax ; eax \leftarrow 1
   ret
Less optimized:
test:
   leal 1(%rdi), %eax ; eax \leftarrow rdi + 1
   cmpl %eax, %edi
   setl %al ; al ← eax < edi
   movzbl %al, %eax ; eax \leftarrow al
    ret 23
```
# **x86-64 calling convention**

registers for first 6 arguments:

%rdi (or %edi or %di, etc.), then %rsi (or %esi or %si, etc.), then %rdx (or %edx or %dx, etc.), then %rcx (or %ecx or %cx, etc.), then %r8 (or %r8d or %r8w, etc.), then %r9 (or %r9d or %r9w, etc.)

rest on stack

return value in %rax

don't memorize: Figure 3.28 in book

# **AT&T syntax in one slide**

#### destination last

() means value in memory

```
disp(base, index, scale) same as
memory[disp + base + index \star scale]
    omit disp (defaults to 0)
    and/or omit base (defaults to 0)
    and/or scale (defualts to 1)
```

```
$ means constant
```
plain number/label means value in memory

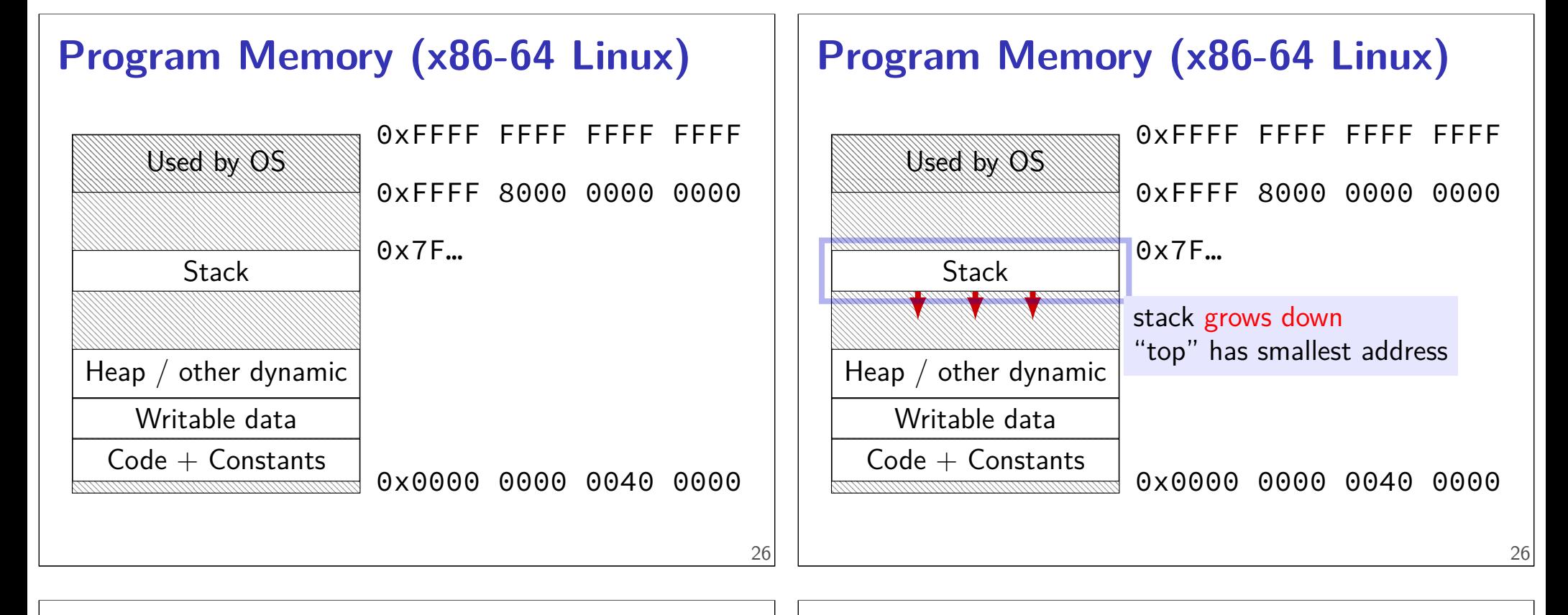

# **Program Memory (x86-64 Linux)**

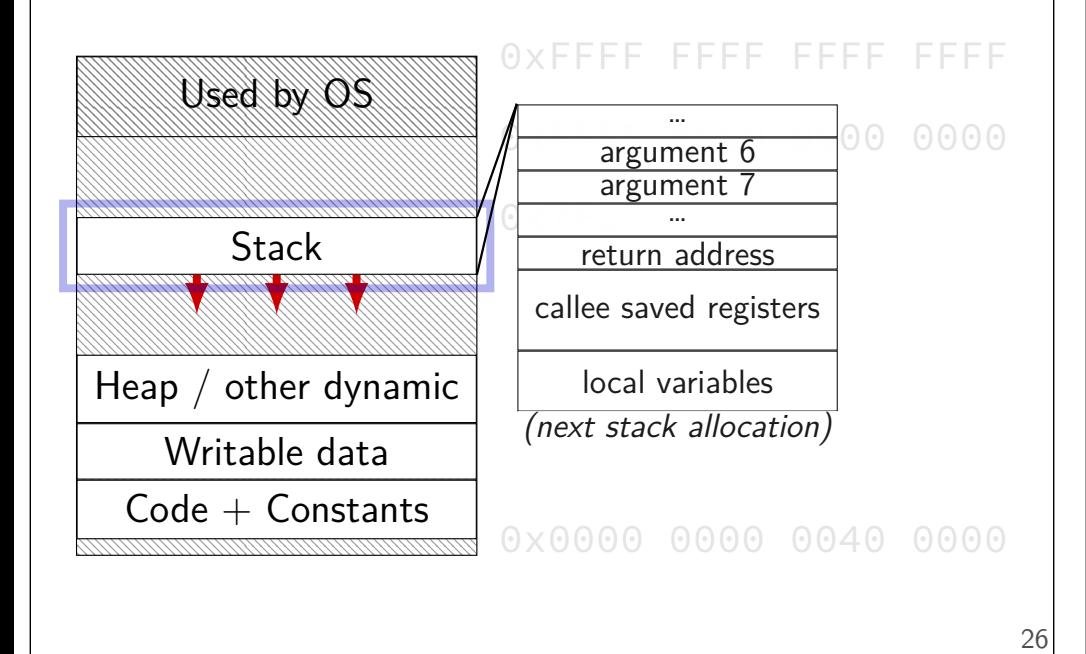

#### **Program Memory (x86-64 Linux)**

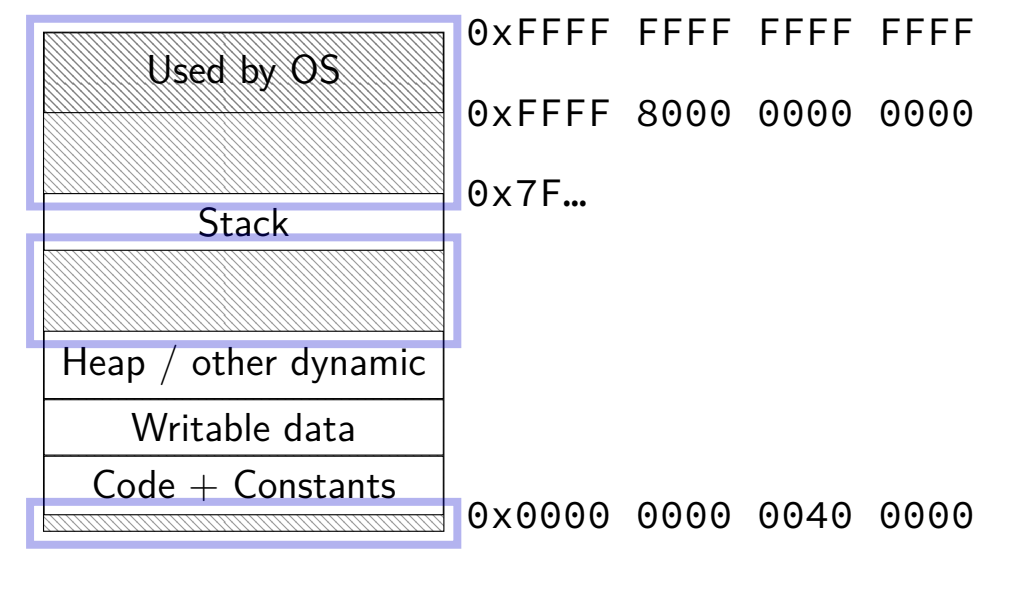

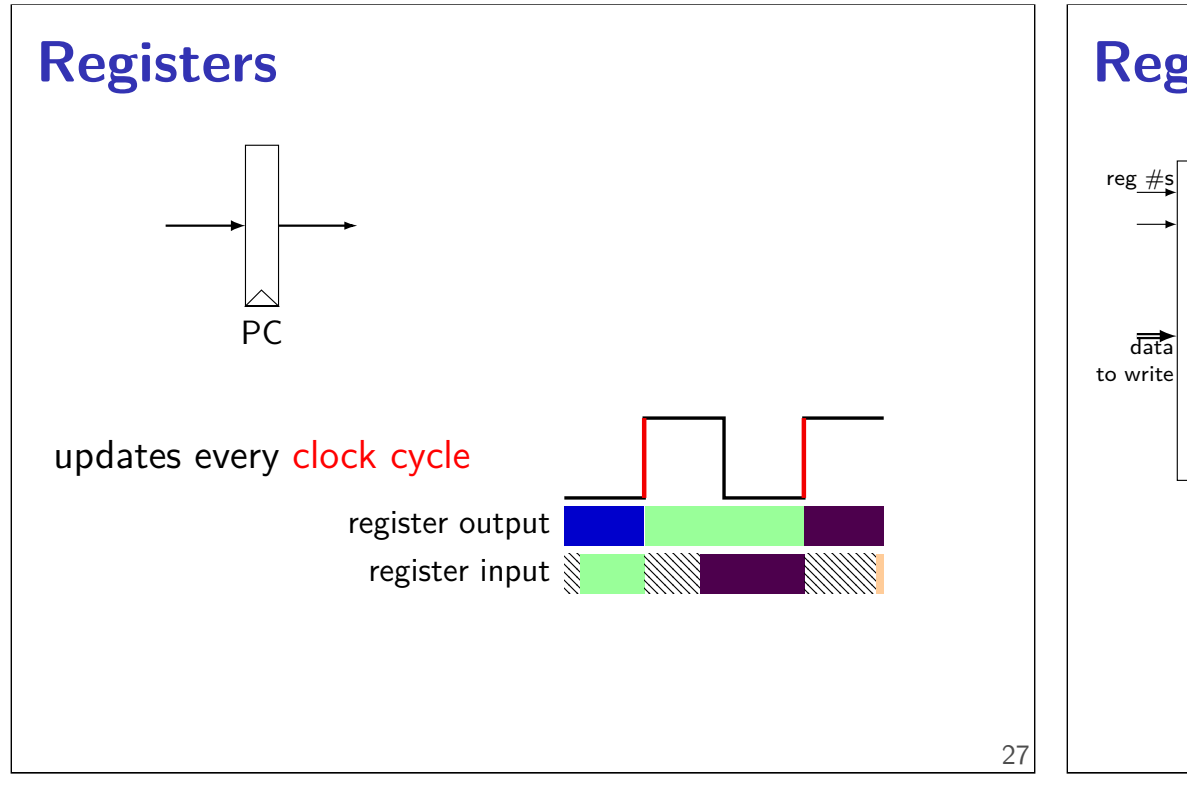

# **Register file**

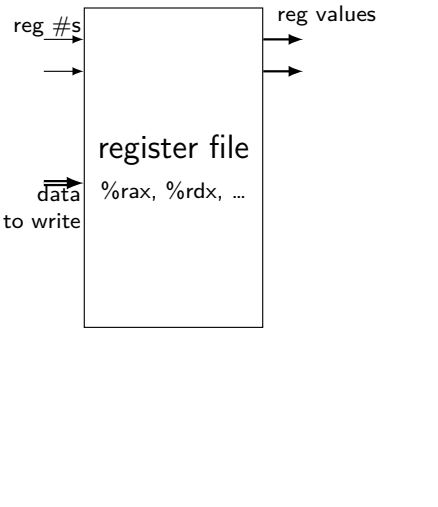

# **Stages and Time**

fetch / decode / execute / memory / write back / PC update

For the single-cycle design, order when these events happen pushq %rax instruction:

- 1. instruction read
- 2. memory changes
- 3. %rsp changes
- 4. PC changes
- **a.** 1; then 2, 3, and 4 in any order
- **b.** 1; then 2, 3, and 4 at almost the same time
- **c.** 1; then 2; then 3; then 4
- **d.** 1; then 3; then 2; then 4
- **e.** 1; then 2; then 3 and 4 at almost the same time 29

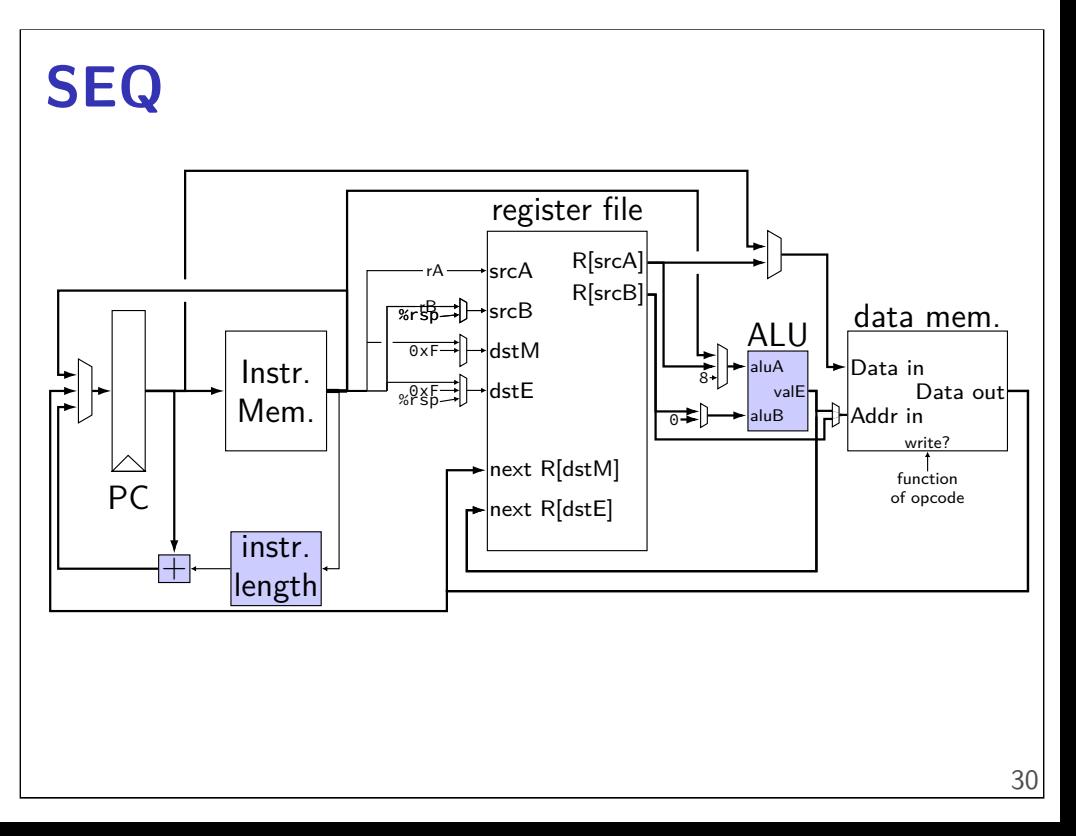

# **SEQ**

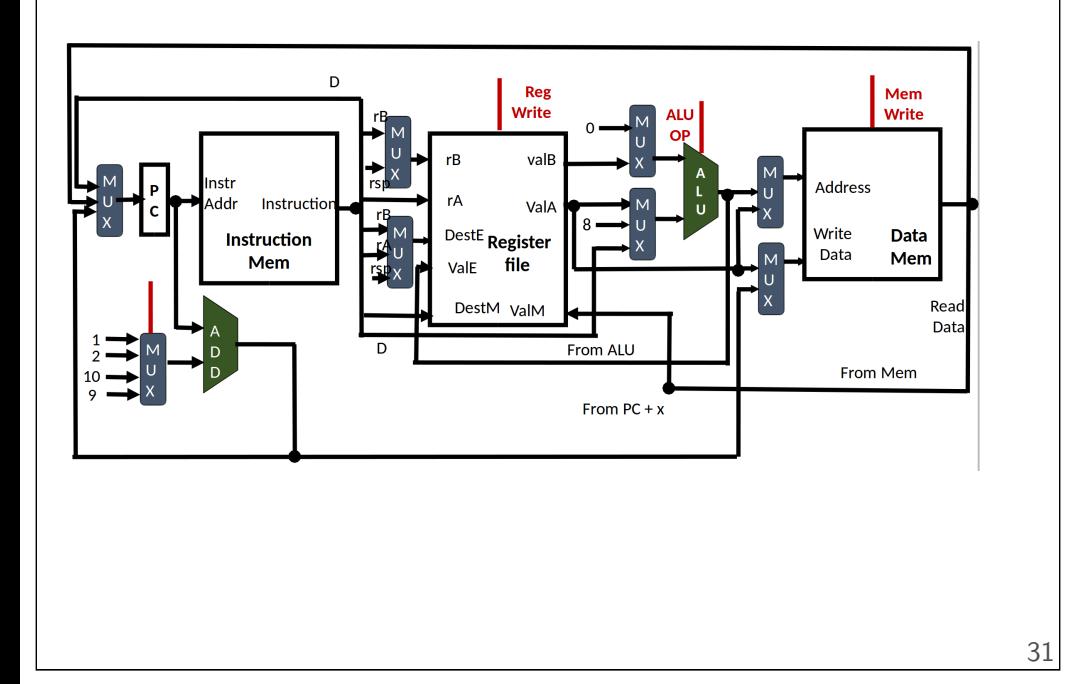

# **Short-Circuit (&&)**

```
1 #include <stdio.h>
 2 int zero() { printf("zero()\n"); return 0; }
 3 int one() { printf("one()\n"); return 1; }
 4 int main() {
 5 printf(">␣%d\n", zero() && one());
 6 printf(">\& zero());
 7 return 0;
 8 }
zero()
> 0
one()
zero()
> 0
               AND 0 1
                 0 0 01 \mid 0 \mid 132
```
**Short-Circuit (&&)**

```
1 #include <stdio.h>
 2 int zero() { printf("zero()\n"); return 0; }
 3 int one() { printf("one()\n"); return 1; }
 4 int main() {
 5 printf(">\frac{3}{4}%d\n", zero() && one());
 6 printf(">\_\%d\n", one() && zero());
 7 return 0;
 8 }
zero()
> 0
one()
zero()
> 0
                 AND 0 1
                    0 \mid 0 \mid 0\mathbf{1}
```
# **Short-Circuit (&&)**

```
1 #include <stdio.h>
 2 int zero() { printf("zero()\n"); return 0; }
 3 int one() { printf("one()\n"); return 1; }
 4 int main() {
 5 printf(">\& one();
 6 printf(">\frac{3}{d}n", one() && zero());
 7 return 0;
 8 }
zero()
> 0
one()
zero()
> 0
               AND 0 1
                  0 \mid 0 \mid 01 \mid 0 \mid 1
```
#### **Short-Circuit (&&)** 1 **#include** <stdio.h> 2 **int** zero() { printf("zero()\n"); **return** 0; } 3 **int** one() { printf("one()\n"); **return** 1; } 4 **int** main() { 5 printf(">␣%d\n", zero() && one()); 6 printf("> $\frac{3}{d}n$ ", one() && zero()); 7 **return** 0; 8 } zero() > 0 one() zero() > 0 AND **0 1 0** 0 0  $1 \mid 0$ 32 **Short-Circuit (&&)** 1 **#include** <stdio.h> 2 **int** zero() { printf("zero()\n"); **return** 0; } 3 **int** one() { printf("one()\n"); **return** 1; } 4 **int** main() { 5 printf(">␣%d\n", zero() && one()); 6 printf("> $\&$ d\n", one() &&  $\frac{zero()}{)}$ ; 7 **return** 0; 8 } zero() > 0 one() zero() > 0 AND **0 1 0** 0 0  $1 \mid 0 \mid 1$ 32

33

# **Short-Circuit (||)**

```
1 #include <stdio.h>
 2 int zero() { printf("zero()\n"); return 0; }
 3 int one() { printf("one()\n"); return 1; }
 4 int main() {
 5 printf(">\sim%d\n", zero() || one());
 6 printf("\geq%d\n", one() || zero());
 7 return 0;
 8 }
zero()
one()
> 1
one()
> 1
                OR 0 1
                 0 0 11 \mid 1 \mid 1
```
# **Short-Circuit (||)**

```
1 #include <stdio.h>
 2 int zero() { printf("zero()\n"); return 0; }
 3 int one() { printf("one()\n"); return 1; }
 4 int main() {
 5 printf(">\sim%d\n", zero() || one());
 6 printf("\geq%d\n", one() || zero());
 7 return 0;
 8 }
zero()
one()
> 1
one()
> 1
                OR 0 1
                 0 10
                  1 \mid 1 \mid 133
```
#### **Short-Circuit (||)** 1 **#include** <stdio.h> 2 **int** zero() { printf("zero()\n"); **return** 0; } 3 **int** one() { printf("one()\n"); **return** 1; } 4 **int** main() { 5 printf(" $>\&$ d\n", zero() || one()); 6 printf("> $\&$ d\n", one() || zero()); 7 **return** 0; 8 } zero() one() > 1 one() > 1 OR **0 1**  $0 \t 0 \t 1$ **1** 1 1 33 **Short-Circuit (||)** 1 **#include** <stdio.h> 2 **int** zero() { printf("zero()\n"); **return** 0; } 3 **int** one() { printf("one()\n"); **return** 1; } 4 **int** main() { 5 printf(">␣%d\n", zero() || one()); 6 printf("> $\frac{3}{d} \cdot \frac{one()}{1}$  zero()); 7 **return** 0; 8 } zero() one() > 1 one() > 1 OR **0 1**  $0 | 0$  $1 \mid 1 \mid 1$ 33

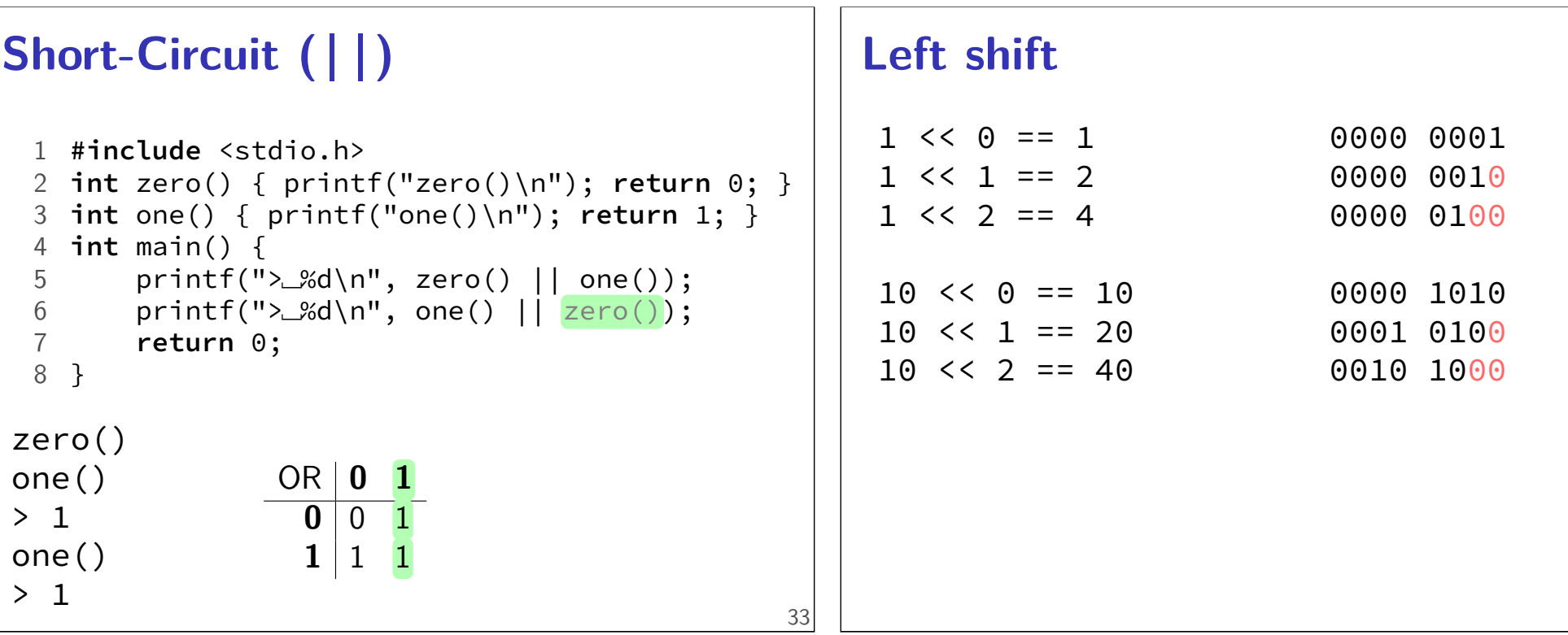

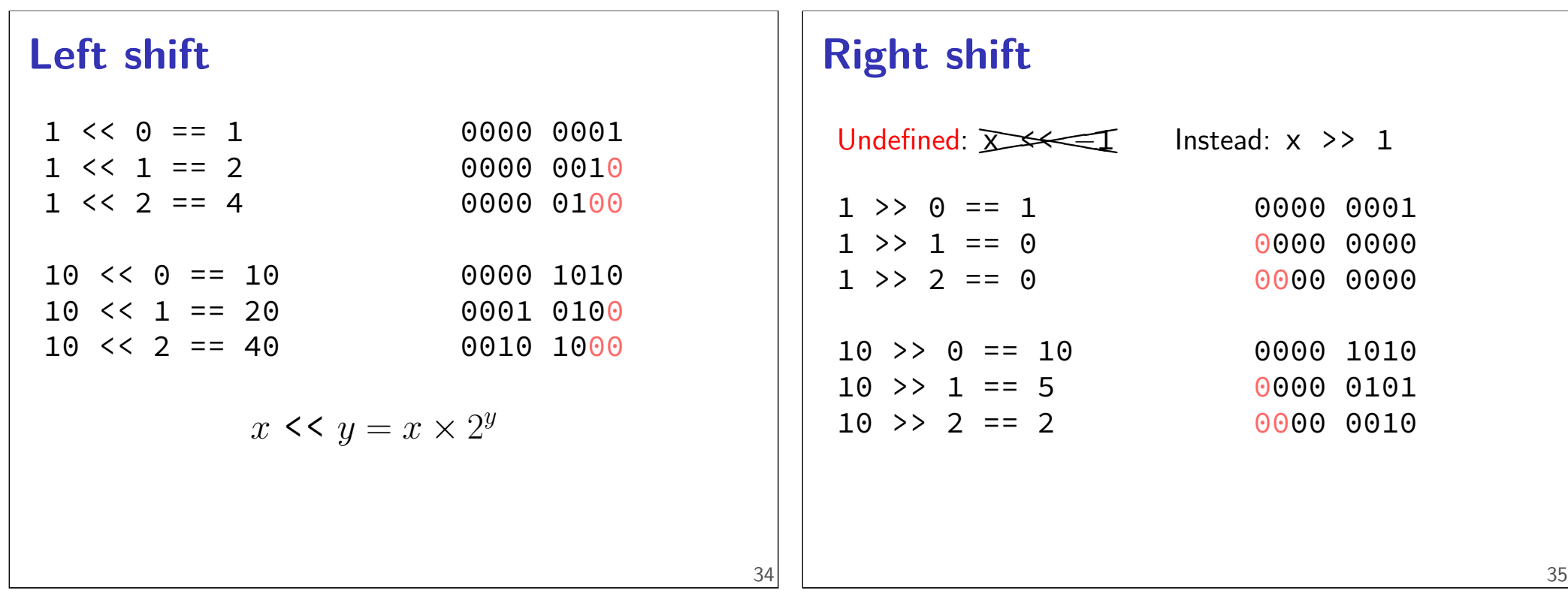

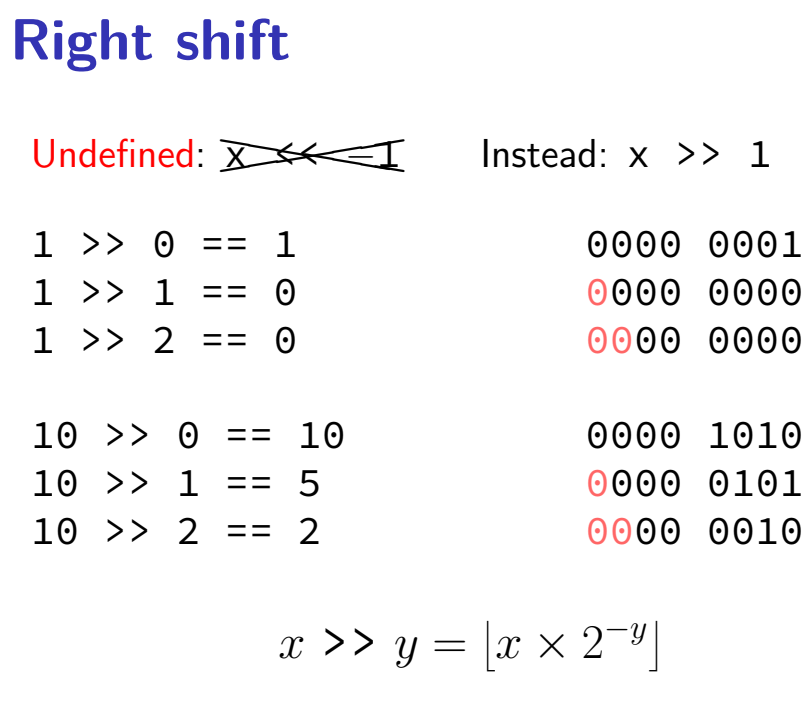

# **Shifts and negative numbers**

 $-10$  >> 1 == ??? (-10 = 1111 ... 1111 0110) binary ?111 … 1111 1011

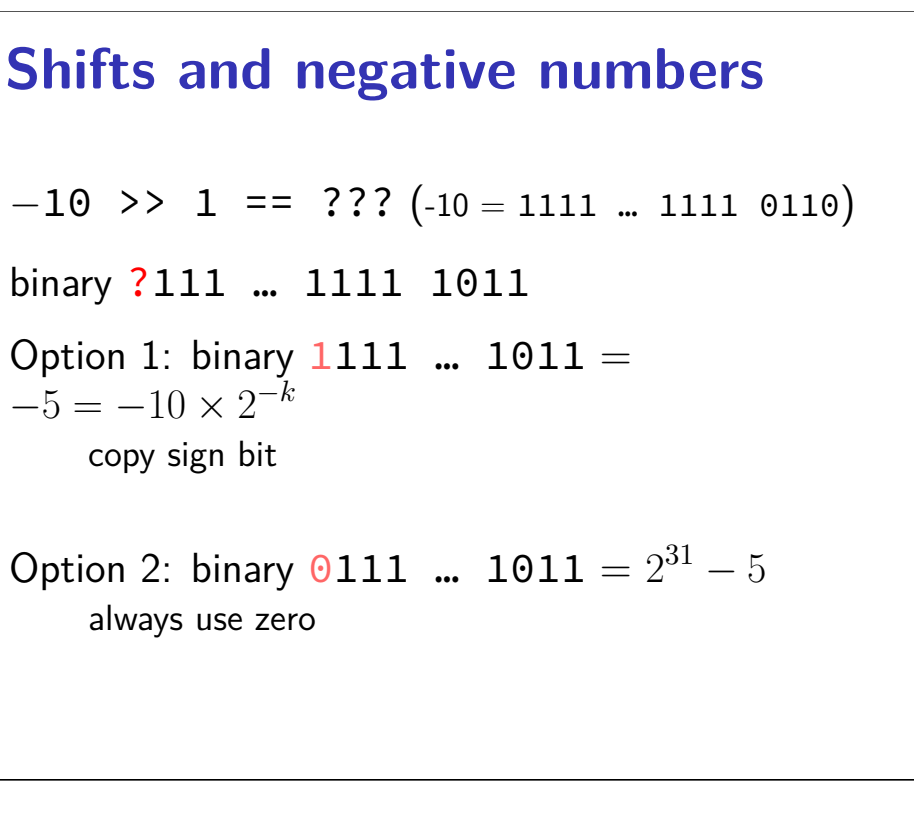

#### **Shifts and negative numbers**

 $-10$  >> 1 == ??? ( $-10$  = 1111 ... 1111 0110)

binary ?111 … 1111 1011

Option 1: binary  $1111$  ...  $1011 =$  $-5 = -10 \times 2^{-k}$ copy sign bit arithmetic

Option 2: binary 0111 ... 1011  $= 2^{31} - 5$ always use zero logical

#### **Shifts and negative numbers**

```
-10 >> 1 == ??? (-10 = 1111 ... 1111 0110)
binary ?111 … 1111 1011
Option 1: binary 1111 ... 1011 =-5 = -10 \times 2^{-k}copy sign bit
    arithmetic
Option 2: binary 0111 ... 1011 = 2^{31} - 5always use zero
    logical
```
### **Typical RISC ISA properties**

36

37

theme: simpler to implement

fewer, simpler instructions seperate instructions to access memory fixed-length instructions more registers no "loops" within single instructions no instructions with two memory operands few addressing modes

#### **Y86-64: Simple condition codes (1)**

```
If %r9 is -1 and %r10 is 1:
subq %r10, %r9
r9 becomes -1 - (1) = -2.
    SF = 1 (negative)
    ZF = 0 (not zero)
andq %r10, %r10
r10 becomes 1
    SF = 0 (non-negative)
    ZF = 0 (not zero)
```
# **Y86-64: Using condition codes**

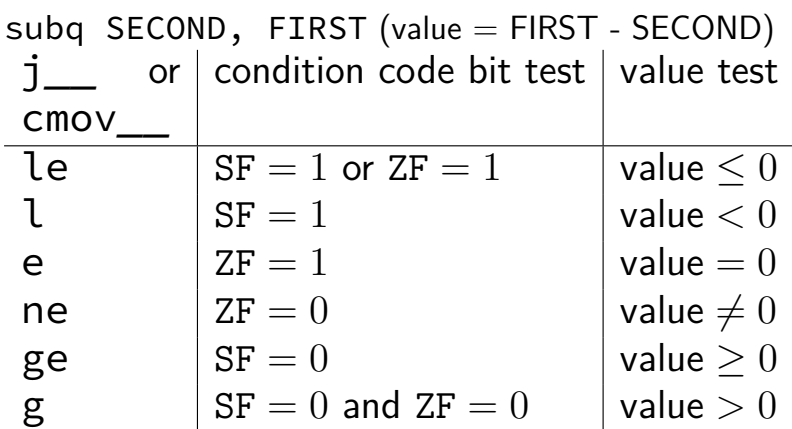

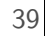